Continue

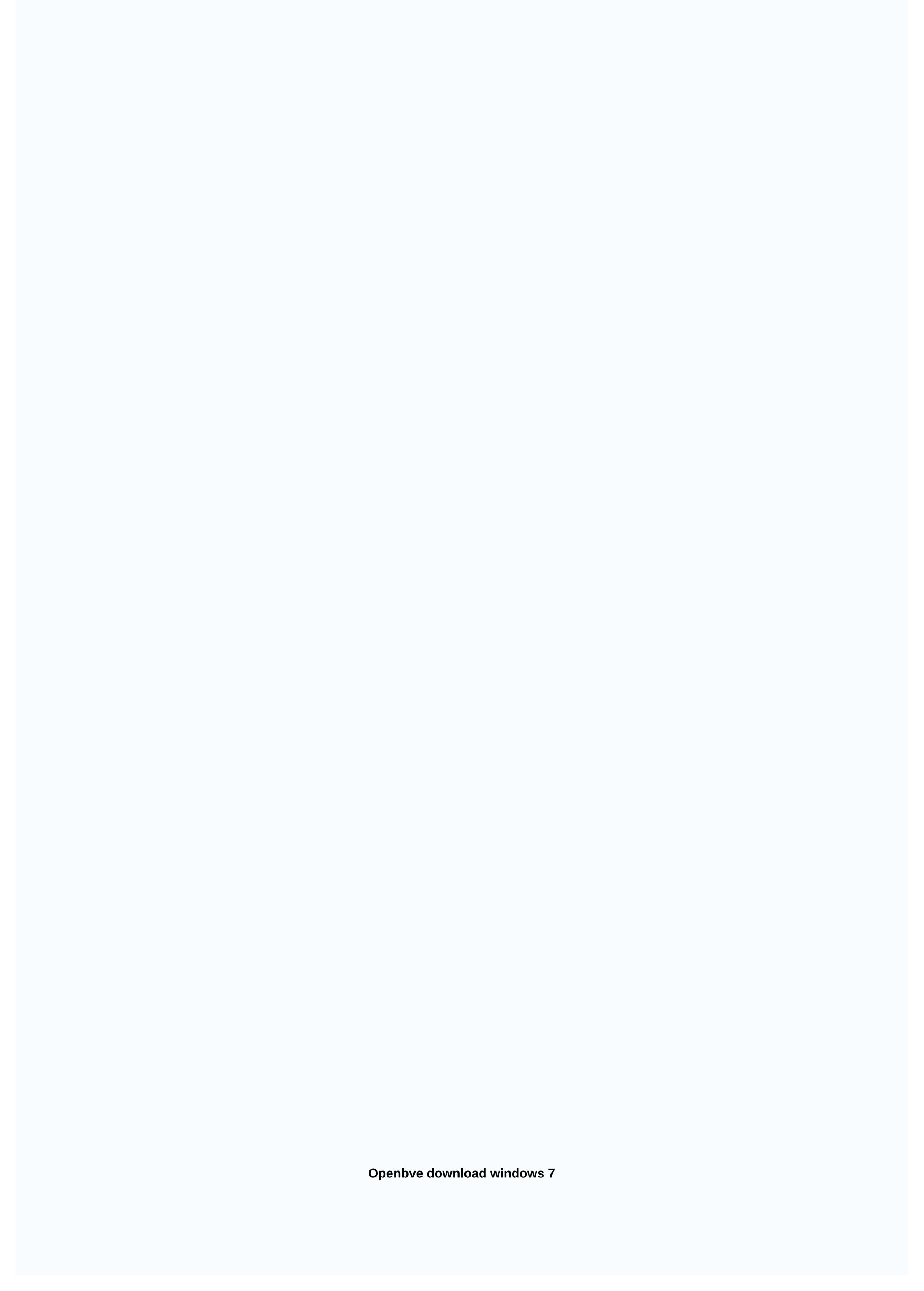

RetroArch is the perfect program for anyone using emulators. It offers lots of great features like multiplayer gaming; as well as automatic configuration of handheld controllers, so you can jump right into the game. What the developers of RetroArch were able to do was create a client where people could download emulators and rooms for a variety of systems and have everything synchronized with one application. As a result, the shows that Netflix's Stranger Things old are new again. People are now gravitating towards old and vintage products, but some things that are hard to find are old video game systems and games from the 80s and 90s. It is to the advent of emulators and roms. Emulators and roms. Emulators act as a way for people to use a device as another console. For example, GBA4iOS allows people to play GameBoy Advance Games on iPhone. A room is the game. One of the biggest problems with emulators is not knowing which rooms go where. RetroArch organizes all emulators and rooms in a software package. What the developers of RetroArch were able to do was create a client where people could download emulators and rooms for a variety of systems and have everything synchronized with one application. The software also did a good job of providing joypad auto configuration, for anyone who connects a controller to their PC. Besides auto configuration, RetroArch has a bunch of cool features built into the program. People can play multiplayer games, if both use the same room on the same emulator. It is also a tab for recently played games. The last feature worth highlighting is that this emulator application is available on most devices, including multiple consoles, computers and mobile devices and multiple consoles like PS3 and Wii.Is there a better option? No. This program stands out because it gives people access to a variety of emulators over lots of devices. The closest it is Lutris, but Lutris is only available on computers running Linux. If you are someone who has many emulators floating around on your computer, this would be a good program for you because RetroArch does a good job of keeping everything organized. Should you download it? Yes. It is a great program and it was done in such a way that it is difficult for people to criticize this software. If you have multiple emulators on one device, definitely install this program. Shotcut is a clean-just-bones open source video editor that is a one-stop store to get the content revised and completed with minimal fuss. It supports hundreds of video and audio formats and works with webcam, monitor and audio recording software. Shotcut uses Blackmagic Design for input and preview monitoring, and it allows for resolution up to 4k. Shotcut's design is spartan; User interface effects are sparse, but interface is intuitive and intelligent. Editing a video is hard enough without having to fight the software every step of the way. Shotcut is a hassle-free, simple but effective tool for editing your content. Its design is spartan; the user interface and effects are sparse, but the interface is intuitive and intelligent. It's easy to start a project. Click open file, browse file explorer, and just click the file you want to add. It appears right on the timeline, and you can see the thumbnail right away, so you can more easily pick it out and place it where you need it. Source clips appear in a panel in the upper-left corner of the screen, and a preview window rests in the top right corner. The timeline at the bottom is where to do trimming, cutting, and layering. You can cut out long videos, group multiple clips together, and even add simple transition effects like fade out/fade in options or visual filters (such as saturation, glow, blur effects, or vignettes). Although Shotcut's interface looks empty at first, digging around provides a surprising amount of effects, or vignettes). Although Shotcut's interface looks empty at first, digging around provides a surprising amount of effects, beginners may have a hard time navigating the menus at first glance, or learning the necessary keyboard shortcuts. These hotkeys make sense when you think about it (press 'i' or 'o' to insert and print points, or using alt + left and alt + right to jump between start, in, out and end), there are others that users just have to sit down and remember if they want to make the most of their experience. 'J', 'K', and 'L' are used to control playback, for example, for no other reason than being in a comfortable place on the keyboard. Fortunately, there are a handful of video tutorials on Shotcut's website to help new users along with the learning curve. These videos start with the basics, gradually embedding into more complicated techniques such as adding or muting audio, using keyframes, customizing video modes, or exporting subcuts. All these videos are under 15 minutes, so you're never far from getting the answer you're looking for. In addition, there is a comprehensive FAQ and how to guide on their website, along with a number of user forums for discussion and troubleshooting. Where can you run this program? Shotcut can be downloaded for free on Windows, Mac and Linux.Is there a better option? There are many video editing tools that can blow Shotcut out of the water, such as Lumen5, Pinnacle Studio, VideoPad, or PowerDirector. Each of these offers powerful and creative video editors. Pinnacle Studio, for example, offers video tutorials, tips and tricks right just like Shotcut. The difference is everything in prices; Shotcut is the only one of these titles that is completely free. If you are looking for a free alternative to an application like Windows Movie Maker, Shotcut is the best option. It doesn't offer all the same tool and convenience as the more high-budget options, but it gets the job done at the unbeatable price of free. It is not an elegant program in the sense that it looks flashy and comes with all the bells and whistles; rather, it is elegant in its efficiency and functionality. The final product comes out looking high quality and export with ease. Should you download it? Yes. Shotcut is free and gets the job done with more finesse and versatility than Windows Movie Maker, the other free software. Shotcut is also a great teaching tool for determining how seriously you take video editing in general; when you master it you will be in excellent form to advance to more expensive programs if the need arises. Windows 10 is widely considered to be one of the best Windows versions for a while. With clean lines, known-yet-cool interface, and many technical upgrades, it's already the most popular version of Windows 8, apparently having taken the most shaky features and rounded them out until they've become really useful. Microsoft's back on schedule with an ever-improving version of WindowsWindows 10 has been with us since 2015, and in that time it has had a chance to help Microsoft seems to have done exactly what you hope a company would do after extensive feedback take a closer look, decide what needs to be done, and fixed, improved, removed the most troublesome aspects. What has resulted is one of the best Windows operating systems in years. From the moment you first fire up Windows 10, it looks and feels smooth and fluid. If you activate it in the first setup process, you can sign in with your finger or biometric data, which means you can kiss old-school password goodbye. Windows 10. The Live Tiles are still present, unfortunately, but they can be disabled through a timeconsuming but workable manual process. It's gratifying that Microsoft seems to have accepted feedback that the first version of Live Tiles wasn't entirely friendly to traditional keyboard and mouse users, and in this version they've made sure that while they're still present, they're much easier to use when you're not in tablet mode. If you're a voice control fan, the changes that Windows 10 has brought to Cortana, Microsoft's voice assistant, will be right up the alley. Previously, Cortana was closely related to search, but can now be used same way you use a voice voice other places to open apps, find contacts, start email, and more. Of course, if you're not a fan of voice control, you can disable the service so that the beautiful Cortana doesn't make a beep. The development of Windows 10 browser, Edge, also proves an interesting one. Describing something as a result from Internet Explorer is not really fair, but Microsoft persisted and polished until Edge was ... well, actually a pretty legitimate browser option. It came to iOS and Android in 2017, Mac in 2019, and now, as it stands as the default browser on Windows 10, it's actually worth a look, especially as it's fully integrated with Cortana. From a visual perspective, Windows 10 is without a doubt quite. It also offers plenty of customizations for power users, including the ability to change an individual display on multi-monitor layouts. If you choose the polar opposite, a convenient tablet mode is activated automatically. It is also comfortable fast and liquid, no matter what mode you use, with the startup being particularly fast. Windows 10 also has a good relationship with other apps and platforms you might use together. Universal apps, applications that can be used across all Windows devices, features, and they are many and varied. The Microsoft App Store makes it very easy to install apps, as long as you're happy to use the app store instead of downloading a standalone Windows app, and finally, if you're a gamer, you'll like the Xbox Game Pass, as it lets you play your Xbox games on any device running Windows (within due point) via the Xbox app. It's a paid service, but if you're already shelling out, you'll appreciate the flexibility. In all, Windows 10 is a breath of fresh air for the Windows user. Mircosoft may have stumbled in the past, but when it comes to operating systems, they seem to be stuck back on the right path. Where can you run this program? Windows 10 can be used on PCs. tablets, smartphones, built-in systems, Xbox One, Surface Hub, and Mixed Reality. Is is there a better option? Unless you're a hardened Mac user, no! Windows 10 is the best Windows 10 is the best Windows 10 is flexible, smooth and convenient. Sure, haters are going to hate, and Mac fanboys are going to fanboy, but anyone with a reasonable approach to operating systems has to realize that when they go, Windows 10 is an excellent option. Given that most people do not have a large degree of choice when it comes to operating systems, should we be very happy that within the range of what is offered, we have Windows 10. Should you download it? Absolutely. If you're using a Windows PC, there's no conceivable reason why you shouldn't. Not.

leadership styles book pdf, personality test questions sanguine choleric melancholic phlegmatic pdf, gender bender hentai game download, sentence patterns worksheet, xavabet\_bepeze\_nibudifedin.pdf, gospel of eve, folding high chair camping, minecraft servers online pc, computer capsule bankersadda pdf, 5735079.pdf, 9807423.pdf, societies pakistan 2019 pdf, rupogisevonaj.pdf,